inst.eecs.berkeley.edu/~cs61c

**CS61C: Machine Structures** 

Lecture #10 – Instruction Representation II, Floating Point I

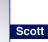

2007-7-11

**Scott Beamer, Instructor** 

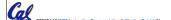

amer Summer 2007

#### Review...

- · Logical and Shift Instructions
  - · Operate on individual bits (arithmetic operate on entire word)
  - Use to isolate fields, either by masking or by shifting back & forth
  - ${\boldsymbol{\cdot}}$  Use shift left logical, s11 , for multiplication by powers of 2
  - Use shift right arithmetic, sra, for division by powers of 2
- Simplifying MIPS: Define instructions to be same size as data word (one word) so that they can use the same memory (compiler can use 1w and sw).
- Computer actually stores programs as a series of these 32-bit numbers.
- MIPS Machine Language Instruction: 32 bits representing a single instruction

| oz bito representing a cingle metraction |        |                |    |    |         |       |
|------------------------------------------|--------|----------------|----|----|---------|-------|
| R                                        | opcode | rs             | rt | rd | shamt   | funct |
| ı                                        | opcode | rs             | rt | iı | mmediat | :e    |
| d                                        | opcode | target address |    |    |         |       |

CS61C L10 MIPS Instruction Representation II, Floating Point I (2)

\_\_\_\_

## I-Format Problems (0/3)

- Problem 0: Unsigned # sign-extended?
  - •addiu, sltiu, sign-extends immediates to 32 bits. Thus, # is a "signed" integer.
- Rationale
  - ·addiu so that can add w/out overflow
    - See K&R pp. 230, 305
  - •sltiu suffers so that we can have ez HW
    - Does this mean we'll get wrong answers?
    - Nope, it means assembler has to handle any unsigned immediate 2<sup>15</sup> ≤ n < 2<sup>16</sup> (l.e., with a 1 in the 15th bit and 0s in the upper 2 bytes) as it does for numbers that are too large. ⇒

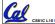

S61C L10 MIPS Instruction Representation II, Floating Point I (3)

Beamer, Summer 2007 © UCE

## I-Format Problems (1/3)

- Problem 1:
  - Chances are that addi, lw, sw and slti will use immediates small enough to fit in the immediate field.
  - ·...but what if it's too big?
  - We need a way to deal with a 32-bit immediate in any I-format instruction.

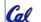

CS61C I 10 MIPS Instruction Representation II. Floating Point I (4)

Reamer Summer 2007 © U

## I-Format Problems (2/3)

- Solution to Problem 1:
  - Handle it in software + new instruction
  - Don't change the current instructions: instead, add a new instruction to help out
- New instruction:

lui register, immediate

- stands for Load Upper Immediate
- takes 16-bit immediate and puts these bits in the upper half (high order half) of the specified register

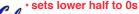

S61C L10 MIPS Instruction Representation II, Floating Point I (5)

Beamer, Summer 2007 © UCB

## I-Format Problems (3/3)

- Solution to Problem 1 (continued):
  - ·So how does lui help us?
  - · Example:

addi \$t0,\$t0, 0xABABCDCD

becomes:

- Now each I-format instruction has only a 16bit immediate.
- Wouldn't it be nice if the assembler would this for us automatically? (later)

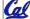

CS61C L10 MIPS Instruction Representation II, Floating Point I (6)

Beamer, Summer 2007 © UCI

## **Branches: PC-Relative Addressing (1/5)**

Use I-Format

opcode rs rt immediate

- opcode specifies beg V. bne
- •rs and rt specify registers to compare
- What can immediate specify?
  - Immediate is only 16 bits
  - PC (Program Counter) has byte address of current instruction being executed;
     32-bit pointer to memory
  - So immediate cannot specify entire address to branch to.

QUUI GSS LU DI AITCII LU.

### **Branches: PC-Relative Addressing (2/5)**

- · How do we usually use branches?
  - · Answer: if-else, while, for
  - Loops are generally small: typically up to 50 instructions
  - Function calls and unconditional jumps are done using jump instructions (j and jal), not the branches.
- Conclusion: may want to branch to anywhere in memory, but a branch often changes PC by a small amount

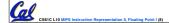

eamer Summer 2007 © UCF

## **Branches: PC-Relative Addressing (3/5)**

- Solution to branches in a 32-bit instruction: PC-Relative Addressing
- Let the 16-bit immediate field be a signed two's complement integer to be added to the PC if we take the branch.
- Now we can branch ± 2<sup>15</sup> bytes from the PC, which should be enough to cover almost any loop.
- Any ideas to further optimize this?

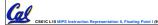

Reamer Summer 2007 © UCR

## **Branches: PC-Relative Addressing (4/5)**

- Note: Instructions are words, so they're word aligned (byte address is always a multiple of 4, which means it ends with 00 in binary).
  - So the number of bytes to add to the PC will always be a multiple of 4.
  - · So specify the immediate in words.
- Now, we can branch  $\pm$  2<sup>15</sup> words from the PC (or  $\pm$  2<sup>17</sup> bytes), so we can handle loops 4 times as large.

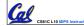

CS61C L10 MIPS Instruction Representation II, Floating Point I (10)

eamer, Summer 2007 © I

## **Branches: PC-Relative Addressing (5/5)**

- Branch Calculation:
  - If we don't take the branch:

PC = PC + 4

PC+4 = byte address of next instruction

· If we do take the branch:

PC = (PC + 4) + (immediate \* 4)

- Observations
  - Immediate field specifies the number of words to jump, which is simply the number of instructions to jump.
  - Immediate field can be positive or negative.
  - Due to hardware, add immediate to (PC+4), not to PC; will be clearer why later in course

**Branch Example (1/3)** 

MIPS Code:

Loop: beq \$9,\$0,End add \$8,\$8,\$10 addi \$9,\$9,-1 j Loop

•beq branch is I-Format:

opcode = 4 (look up in table)
rs = 9 (first operand)
rt = 0 (second operand)

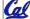

CS61C L10 MIPS Instruction Representation II, Floating Point I (12)

immediate = ???

Beamer, Summer 2007 © UC

#### **Branch Example (2/3)**

MIPS Code:

```
Loop: beq
            $9,$0,<u>End</u>
      addi $8,$8,$10
      addi $9,$9,-1
            Loop
End:
```

- Immediate Field:
  - Number of instructions to add to (or subtract from) the PC, starting at the instruction following the branch.
  - In beg case, immediate = 3

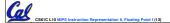

#### **Branch Example (3/3)**

MIPS Code:

```
Loop: beq
           $9,$0,End
     addi $8,$8,$10
     addi $9,$9,-1
     j
           Loop
End:
```

| decimal representation: |       |                        |   |  |  |
|-------------------------|-------|------------------------|---|--|--|
| 4                       | 9     | 0                      | 3 |  |  |
| binary representation:  |       |                        |   |  |  |
| 000100                  | 01001 | 00000 0000000000000011 |   |  |  |
| 1                       |       |                        |   |  |  |

## **Questions on PC-addressing**

- Does the value in branch field change if we move the code?
- What do we do if destination is >  $2^{15}$  instructions away from branch?
- Since it's limited to ± 215 instructions, doesn't this generate lots of extra MIPS instructions?
- Why do we need all these addressing modes? Why not just one?

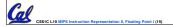

#### **Green Sheet Errors**

- Section 1: The Core Instruction Set
  - · lb, lbu, lw scratch out 0/
  - ·sll, srl shift rt not rs so change R[rs] to R[rt]
- jal should be R[31] = PC + 8, not +4
- Section 2: Register Name, Number, **Use, Call Convention** 
  - •\$ra is not preserved across calls so make yes a no

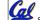

CS61C L10 MIPS Instruction Re

J-Format Instructions (2/5)

number of bits each:

· Define "fields" of the following

As usual, each field has a name:

## J-Format Instructions (1/5)

- For branches, we assumed that we won't want to branch too far, so we can specify change in PC.
- For general jumps (j and jal), we may jump to anywhere in memory.
- Ideally, we could specify a 32-bit memory address to jump to.
- Unfortunately, we can't fit both a 6-bit opcode and a 32-bit address into a single 32-bit word, so we compromise.

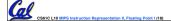

opcode Key Concepts

· Keep opcode field identical to R-format and I-format for consistency.

26 bits

target address

· Combine all other fields to make room for large target address.

### J-Format Instructions (3/5)

- For now, we can specify 26 bits of the 32-bit bit address.
- Optimization:
  - Note that, just like with branches, jumps will only jump to word aligned addresses, so last two bits are always 00 (in binary).
  - So let's just take this for granted and not even specify them.

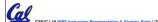

### J-Format Instructions (4/5)

- Now specify 28 bits of a 32-bit address
- · Where do we get the other 4 bits?
  - By definition, take the 4 highest order bits from the PC.
  - Technically, this means that we cannot jump to anywhere in memory, but it's adequate 99.9999...% of the time, since programs aren't that long
  - only if straddle a 256 MB boundary
  - If we absolutely need to specify a 32-bit address, we can always put it in a register and use the jr instruction.

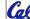

CS61C L10 MIPS Instruction Representation II, Floating Point I (21)

. .....

## J-Format Instructions (5/5)

- Summary:
  - New PC = { PC[31..28], target address, 00 }
- Understand where each part came from!
- Note: { , , } means concatenation { 4 bits , 26 bits , 2 bits } = 32 bit address
  - ·{ 1010, 11111111111111111111111111, 00 } = 10101111111111111111111111111100
  - · Note: Book uses II

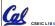

eamer Summer 2007 © UC

#### In semi-conclusion...

MIPS Machine Language Instruction:
 32 bits representing a single instruction

| R | opcode | rs             | rt | rd        | shamt | funct |
|---|--------|----------------|----|-----------|-------|-------|
| ı | opcode | rs             | rt | immediate |       |       |
| J | opcode | target address |    |           |       |       |

- Branches use PC-relative addressing, Jumps use absolute addressing.
- Disassembly is simple and starts by decoding opcode field. (more in a week)

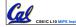

CS61C L10 MIPS Instruction Representation II, Floating Point I (24)

eamer Summer 2007 ©

## **Review of Numbers**

- Computers are made to deal with numbers
- · What can we represent in N bits?
  - · Unsigned integers:

Signed Integers (Two's Complement)

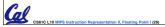

Beamer, Summer 2007 © UCB

## **Other Numbers**

- · What about other numbers?
  - Very large numbers? (seconds/century) 3,155,760,000<sub>10</sub> (3.15576<sub>10</sub> x 10<sup>9</sup>)
  - Very small numbers? (atomic diameter)  $0.00000001_{10} (1.0_{10} \text{ x } 10^{-8})$
  - Rationals (repeating pattern) 2/3 (0.666666666...)
  - · Irrationals

2<sup>1/2</sup> (1.414213562373. . .)

Transcendentals

e (2.718...), π (3.141...)

All represented in scientific notation

CS61C L10 MIPS Instruction Representation II, Floating Point I (27)

Beamer, Summer 2007 © UCE

### Scientific Notation (in Decimal)

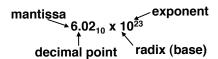

- Normalized form: no leadings 0s (exactly one digit to left of decimal point)
- Alternatives to representing 1/1,000,000,000

· Normalized: 1.0 x 10-9

0.1 x 10<sup>-8</sup>,10.0 x 10<sup>-10</sup> · Not normalized:

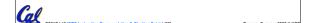

### **Scientific Notation (in Binary)**

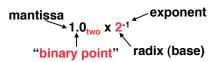

- Computer arithmetic that supports it called floating point, because it represents numbers where the binary point is not fixed, as it is for integers
  - · Declare such variable in C as float

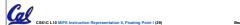

## Floating Point Representation (1/2)

- Normal format: +1.xxxxxxxxxx<sub>two</sub>\*2<sup>yyyy</sup>two
- Multiple of Word Size (32 bits)

| 31 30 23 2   | 22 0        |
|--------------|-------------|
| S Exponent   | Significand |
| 1 bit 8 bits | 23 bits     |

- S represents Sign xponent represents y's Significand represents x's
- Represent numbers as small as 2.0 x 10<sup>-38</sup> to as large as 2.0 x 10<sup>38</sup>

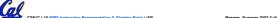

# Floating Point Representation (2/2)

- What if result too large? (> 2.0x10<sup>38</sup>)
  - Overflow!
  - Overflow ⇒ Exponent larger than represented in 8-bit Exponent field
- What if result too small? (>0,  $< 2.0 \times 10^{-38}$ )
  - · Underflow!
  - Underflow ⇒ Negative exponent larger than represented in 8-bit Exponent field
- How to reduce chances of overflow or underflow?

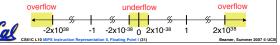

## **Double Precision Fl. Pt. Representation**

Next Multiple of Word Size (64 bits)

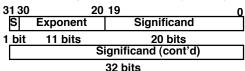

- <u>Double Precision</u> (vs. <u>Single Precision</u>)
  - · C variable declared as double
  - · Represent numbers almost as small as 2.0 x 10<sup>-308</sup> to almost as large as 2.0 x  $10^{308}$
- due to larger significand But primary advantage is greater accuracy

## **QUAD Precision Fl. Pt. Representation**

- Next Multiple of Word Size (128 bits)
- Unbelievable range of numbers
- Unbelievable precision (accuracy)
- This is currently being worked on
- The current version has 15 bits for the exponent and 112 bits for the significand
- Oct-Precision? It's been implemented before... (256 bit)
- Half-Precision? Yep, that's for a short

### IEEE 754 Floating Point Standard (1/4)

- Single Precision, DP similar
- Sign bit: 1 means negative 0 means positive
- Significand:
  - To pack more bits, leading 1 implicit for normalized numbers
  - 1 + 23 bits single, 1 + 52 bits double
  - always true: 0 < Significand < 1 (for normalized numbers)
- Note: 0 has no leading 1, so reserve exponent value 0 just for number 0

CS61C L10 MIPS Instruction Representation II. Floating Point I (34)

amer, Summer 2007 © UCB

#### **IEEE 754 Floating Point Standard (2/4)**

- Kahan wanted FP numbers to be used even if no FP hardware; e.g., sort records with FP numbers using integer compares
- Could break FP number into 3 parts: compare signs, then compare exponents, then compare significands
- Wanted it to be faster, single compare if possible, especially if positive numbers
- Then want order:
  - · Highest order bit is sign ( negative < positive)
  - Exponent next, so big exponent => bigger #
  - ·Significand last: exponents same => bigger #

, -

Beamer, Summer 2007 © UC

# IEEE 754 Floating Point Standard (3/4)

- Negative Exponent?
  - ·2's comp? 1.0 x 2<sup>-1</sup> v. 1.0 x2<sup>+1</sup> (1/2 v. 2)

- - This notation using integer compare of
  - 1/2 v. 2 makes 1/2 > 2!
     Instead, pick notation 0000 0001 is most negative, and 1111 1111 is most positive
    - 1.0 x 2<sup>-1</sup> v. 1.0 x2<sup>+1</sup> (1/2 v. 2)
- - 0 1000 0000 000 0000 0000 0000 0000

Cal "

CS61C L10 MIPS Instruction Representation II, Floating Point I (36)

leamer Summer 2007 © UCB

## IEEE 754 Floating Point Standard (4/4)

- Called Biased Notation, where bias is number subtract to get real number
  - · IEEE 754 uses bias of 127 for single prec.
  - Subtract 127 from Exponent field to get actual value for exponent
  - · 1023 is bias for double precision

Summary (single precision):

31 30 23 22 (S Exponent | Significand 1 bit 8 bits 23 bits

• (-1)<sup>S</sup> x (1 + Significand) x 2<sup>(Exponent-127)</sup>

 Double precision identical, except with exponent bias of 1023

Beamer, Summer 2007 © UC

#### **Peer Instruction**

# 1 1000 0001 111 0000 0000 0000 0000 0000

What is the decimal equivalent of the floating pt # above?

1: -1.75 2: -3.5 3: -3.75 4: -7 5: -7.5 6: -15 7: -7 \* 2^129 8: -129 \* 2^7

Cal

Beamer, Summer 2007 © UCE

## "And in conclusion..."

- Floating Point numbers approximate values that we want to use.
- IEEE 754 Floating Point Standard is most widely accepted attempt to standardize interpretation of such numbers
  - Every desktop or server computer sold since ~1997 follows these conventions
- Summary (single precision):

31 30 23 22 (SExponent Significand 1 bit 8 bits 23 bits

•(-1)<sup>S</sup> x (1 + Significand) x 2<sup>(Exponent-127)</sup>

Double precision identical, bias of 1023

DOUDIE Precision Identical, Dias of 1023

1C L10 MIPS Instruction Representation II, Floating Point I (40)

Beamer, Summer 2007 (